## **SMTP Security Options**

**Wes Hardaker USC/ISI <hardaker@isi.edu>**

**Viktor Dukhovni Two Sigma <ietf-dane@dukhovni.org>**

## Overview

- 1. SMTP (Insecurity) Review
- 2. E-Mail Security with DANE
- 3. E-Mail Security with MTA-STS
- 4. Comparison of DANE and MTA-STS

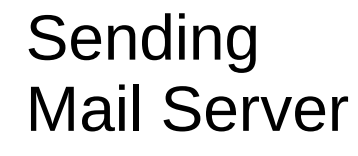

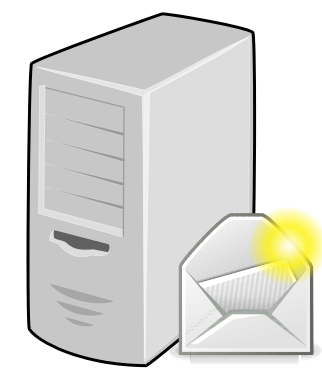

**1.** User sends mail to their outgoing mail server

**Authenticated SMTP over authenticated TLS**

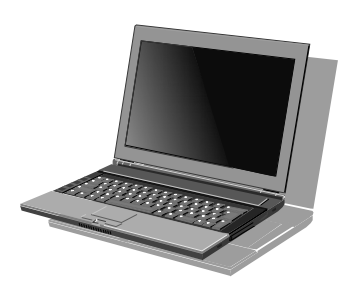

**3.** User receives mail from their incoming mail server

**Authenticated IMAP over authenticated TLS**

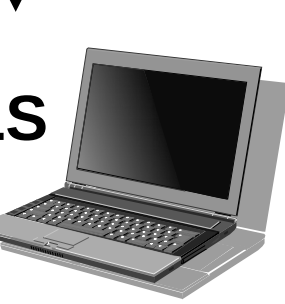

Receiving

Mail Server

#### Then a miracle **OCCUrS 2. MTA-to-MTA SMTP** Sending Mail Server Receiving Mail Server **1.** User sends mail to their outgoing mail server **Authenticated SMTP over authenticated TLS 3.** User receives mail from their incoming mail server **Authenticated IMAP over authenticated TLS** Email Security

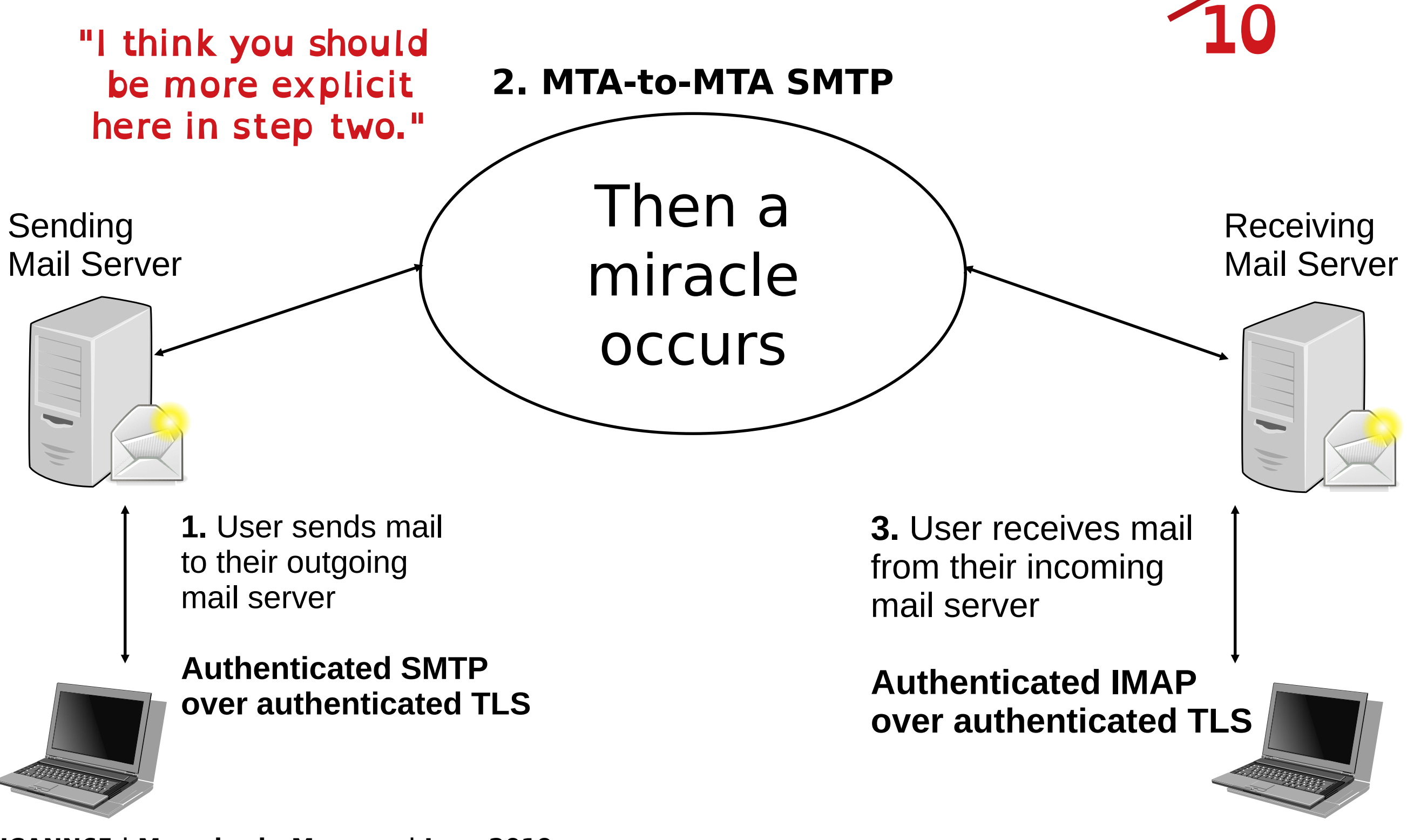

Sending Mail Server Receiving Mail Server

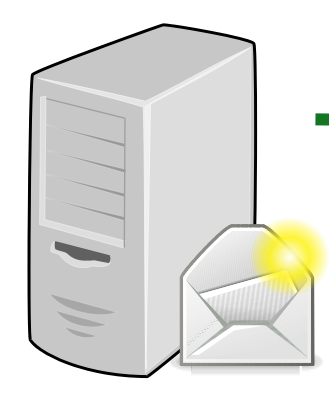

How do we establish a secure TLS session to deliver the mail?

Typical DNS lookups for Mail Transport Agents (MTAs):

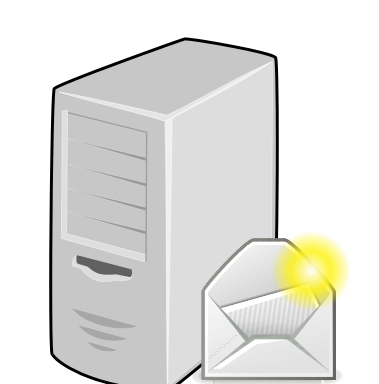

**1) Lookup** *"example.com/MX"* **to get a prioritized list of mail servers.**

Example records for icann.org:

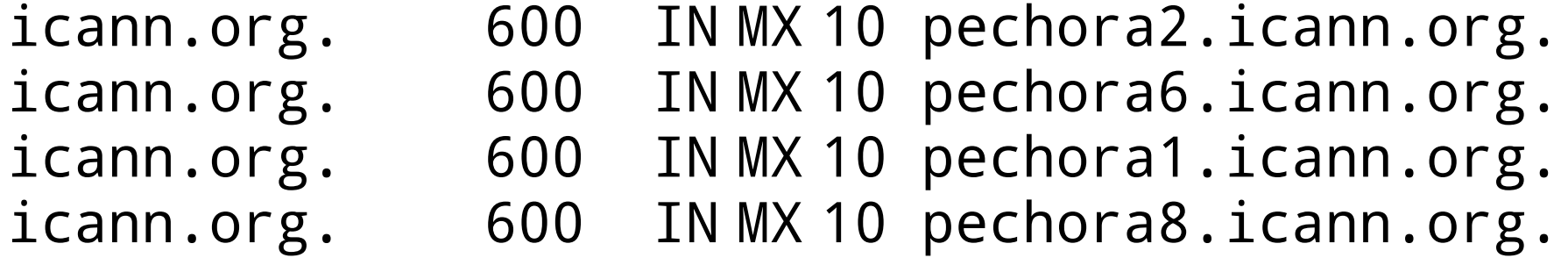

**2) Start with the best (lowest) priority, looking up their address**

pechora2.icann.org.3600 IN AAAA 2620:0:2d0:201::1:72

## Mail Transport Agents

Sending Mail Server Receiving Mail Server

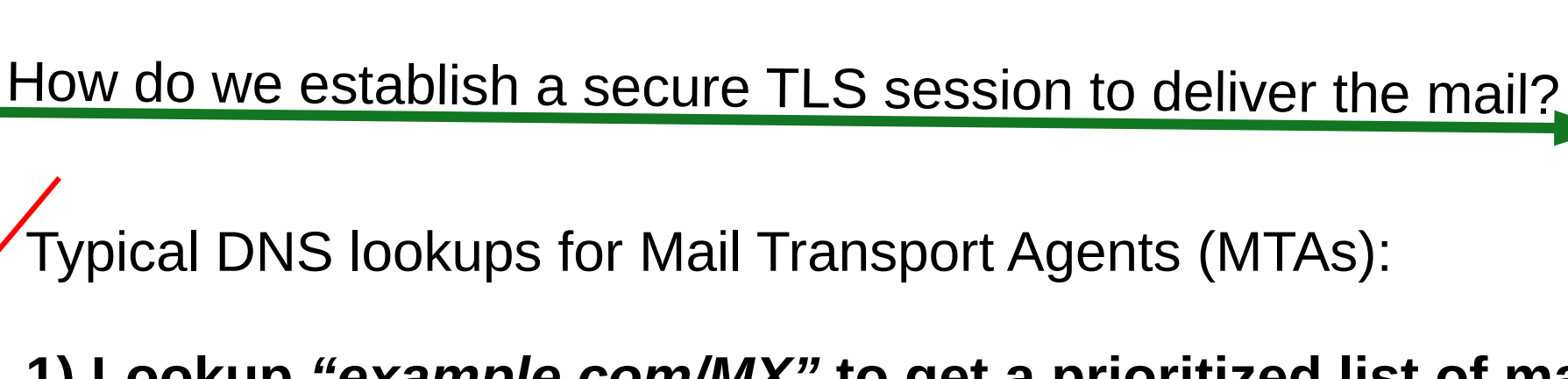

**1) Lookup** *"example.com/MX"* **to get a prioritized list of mail servers.**

Example records for icann.org:

**Insecure Without DNSSEC!!**

icann.org. 600 IN MX 10 pechora2.icann.org. icann.org. 600 IN MX 10 pechora6.icann.org. icann.org. 600 IN MX 10 pechora1.icann.org. icann.org. 600 IN MX 10 pechora8.icann.org.

**2) Start with the best (lowest) priority, looking up their address**

pechora2.icann.org.3600 IN AAAA 2620:0:2d0:201::1:72

## Original SMTP: Insecure

Sending Mail Server Receiving Mail Server

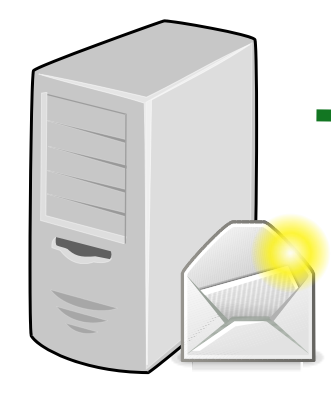

How do we establish a secure TLS session to deliver the mail?

Why is it insecure???

 Sending server: I support TLS Receiving server: I too support TLS

 Man in the middle: Hides receiver capability Sending server: goes ahead in the clear

We need a way to securely signal "I support TLS"

## DANE/SMTP to the Rescue (IETF RFC 7672)

Sending Mail Server Receiving Mail Server

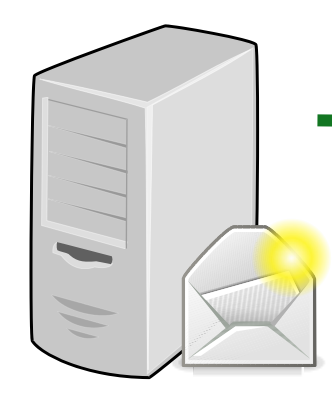

How do we establish a secure TLS session to deliver the mail?

**1) Lookup** *"ietf.org/MX"*

ietf.org. 300 IN MX 0 mail.ietf.org.

**2) Start with the best (lowest) priority, looking up their address**

mail.ietf.org. 300 IN AAAA 2001:1900:3001:11::2c

3)Look up their TLSA (DANE) record

\_25.\_ttcp.mail.ietf.org.262 IN TLSA 3 1 1 0C72AC70B745AC19998811B131D662C9AC69DBDBE7CB23E5B514 B566 64C5D3D6

Sending Mail Server Receiving Mail Server

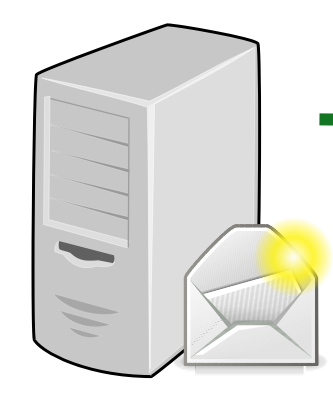

How do we establish a secure TLS session to deliver the mail?

3) Look up their TLSA (DANE) record

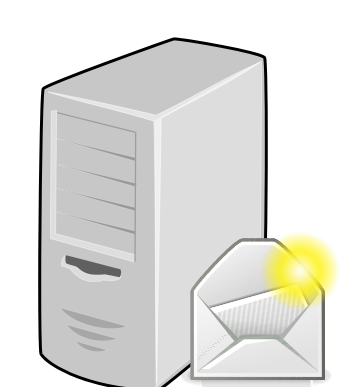

\_25.\_tcp.mail.ietf.org. 262 IN TLSA 3 1 1 0C72AC70B745AC19998811B131D662C9AC69DBDBE7CB23E5B514 B566 64C5D3D6

- AHA! Now I know you do TLS
	- DNSSEC proves it exists
- If the TLSA record doesn't exist:
	- AHA! Now I know all hope is lost
	- **ONLY DNSSEC provides proof of non-existence**

## DANE/SMTP Provides

- 1. Proof of existence
- 2. Proof of the right TLS end-point
- 3. Proof when security isn't available
- 4. But… it requires DNSSEC

## Enter MTA-STS (IETF RFC 8461)

### What if you can't do DNSSEC?

### RFC-8461

#### SMTP MTA Strict Transport Security (MTA-STS)

"The primary motivation of MTA-STS is to provide a mechanism for domains to ensure transport security even when deploying DNSSEC is undesirable or impractical."

### **Goal: don't require DNSSEC**

Sending Mail Server Receiving Mail Server

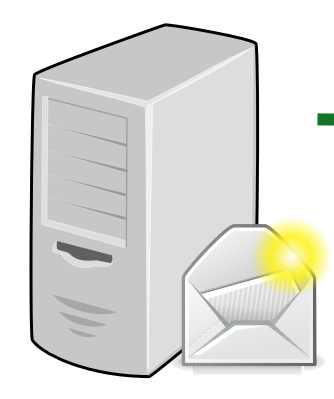

How do we establish a secure TLS session to deliver the mail?

**1) Lookup** *"ietf.org/MX"*

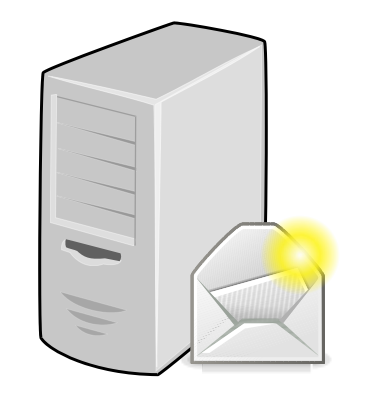

google.com. 600 IN MX 10 aspmx.l.google.com.

#### **2) Start with the lowest priority, looking up their address**

aspmx.l.google.com.293 IN AAAA 2607:f8b0:400e:c08::1a

3)Lookup their MTA-STS record

\_mta-sts.google.com. 300 IN TXT "v=STSv1; id=20190429T010101;"

Sending Mail Server Receiving Mail Server

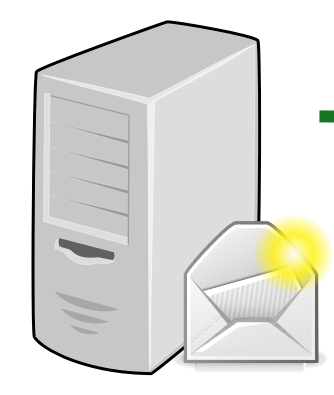

How do we establish a secure TLS session to deliver the mail?

**1) Lookup** *"ietf.org/MX"*

**2) Start with the lowest priority, looking up their address**

3)Lookup their MTA-STS record

\_mta-sts.google.com. 300 IN TXT "v=STSv1; id=20190429T010101;"

4)Fetch their policy from https://mta-sts.google.com/.well-known/mta-sts.txt

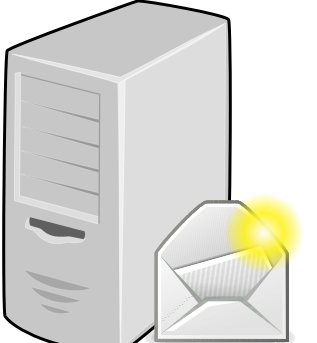

version: STSv1

mode: enforce

mx: aspmx.l.google.com

mx: \*.aspmx.l.google.com

max\_age: 86400

```
 version: STSv1
```

```
 mode: enforce
```

```
 mx: aspmx.l.google.com
```

```
 mx: *.aspmx.l.google.com
```

```
 max_age: 86400
```
- **mode** selects how "production" you want to be:
	- mode = enforce | testing | none
	- *Testing:* report failures but send mail anyway
	- *None:* used for removal of MTA-STS (more later)

```
 version: STSv1
mode: enforce
mx: aspmx.l.google.com
mx: *.aspmx.l.google.com
max_age: 86400
```
- **mx** lists all the legitimate hosts to connect to
	- Exact match
	- Or a  $*$  to match any label at that point

```
 version: STSv1
mode: enforce
mx: aspmx.l.google.com
mx: *.aspmx.l.google.com
max_age: 86400
```
- **max age** specifies lifetime of the policy after being fetched
	- Store it this long since the last time you checked it
	- Different than the DNS TTL!

## MTA-STS Fetching Process

1) Check for a valid, cached policy for an MX

- If none, attempt to fetch TXT/HTTPS
- Optionally asynchronously
- 2) For each MX in priority order:
	- 1) Attempt delivery
	- 2) If policy is **enforce**, ensure STARTTLS and identity
	- 3) Deliver and stop on success
	- 4) Treat invalid an unreachable
- 3) If fail on all MX, recheck DNS for a newer policy

### Changing or Deleting an MTA-STS Policy

Must follow a proper order:

1) Publish a new HTTPS policy

- Set to "*mode: none*" to start removal if desired
- 2) Update the TXT record

3) If deleting:

• After all policies have expired, remove the TXT record

### DANE/SMTP and MTA-STS Comparison

### DANE/SMTP and MTA-STS Comparison

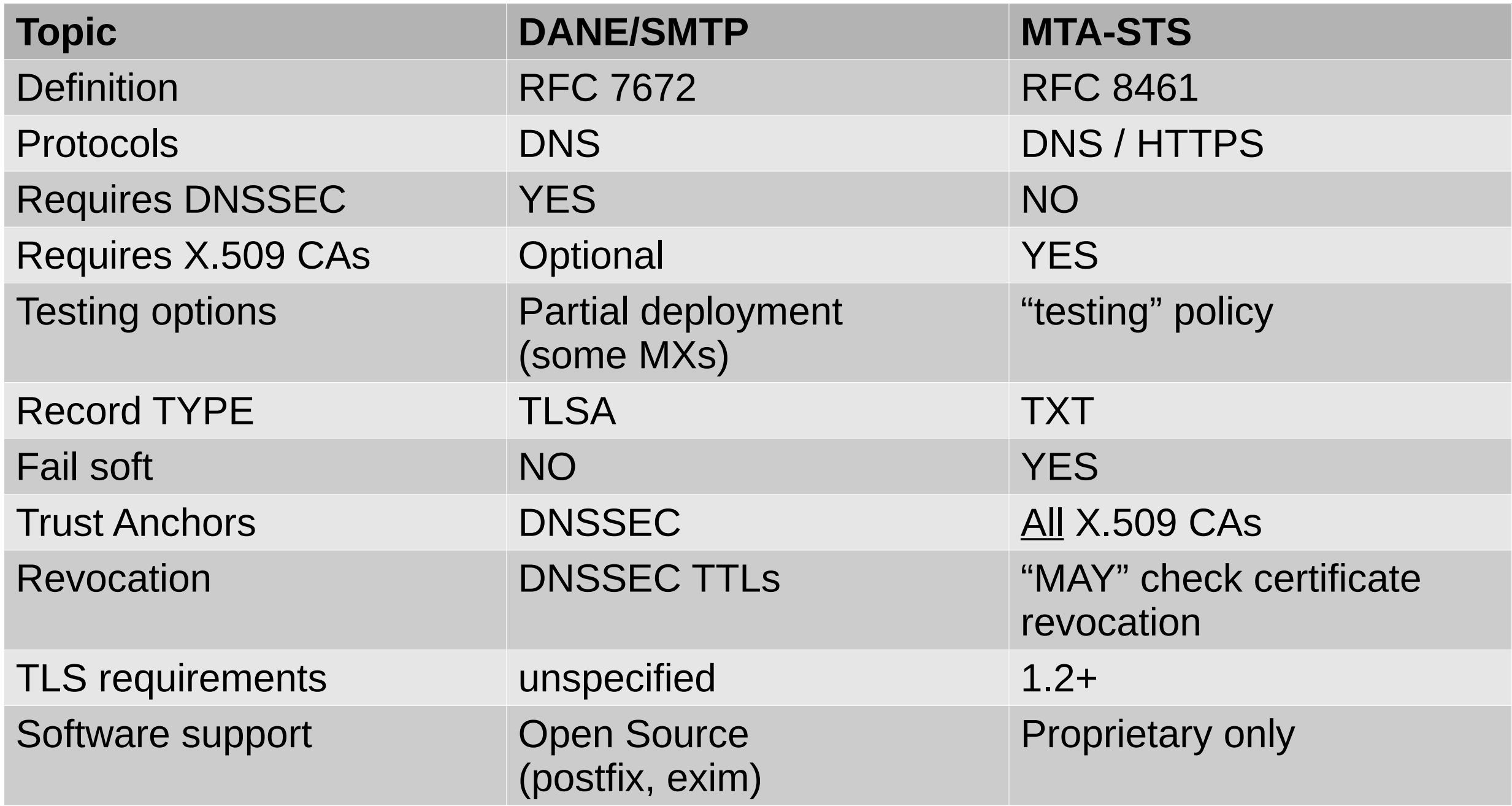

## Notable Differences: Downgrade Resistance

#### ● **DANE:**

- Impossible to remove a DNSSEC signed record
- Secure on first look-up

#### ● **MTA-STS:**

- Policy dictates how long records are cached
- "Leap of faith" style security
	- (only secure after the first look up)
	- Security can expire for infrequent destinations
- "The mail must go through"
	- Certificate revocation checks are optional
	- If you can't fetch policy, send anyway

## Notable Differences: **Scalability**

- **Protecting one domain:**
	- **DANE:**
		- Add TLS certificate to MTA
		- Add TLSA record

#### – **MTA-STS:**

- Add TLS certificate to MTA
- Add HTTPS site
- Add TXT record

#### • Protecting a second domain, with the same MTA

- **DANE:**
	- Nothing to do! (the TLSA record already covers it)
- **MTA-STS:**
	- Add new HTTPS site (with new certificate)
	- Add new TXT record

### Which to use?

- Simply put: DANE/SMTP is more secure
- The MTA-STS RFC acknowledges this:

"DANE requires DNSSEC [RFC4033] for authentication; the mechanism described here instead relies on certification authorities (CAs) and does not require DNSSEC, at a cost of risking malicious downgrades."

"senders who implement MTA-STS validation MUST NOT allow MTA-STS Policy validation to override a failing DANE validation."

## Questions ?